m:\manuali\circolari\_mese\c0503-2.doc

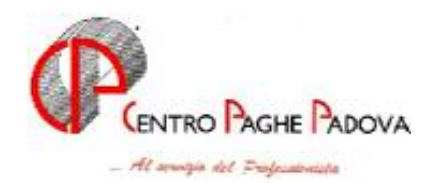

### **AGGIORNAMENTO PROGRAMMI del 01/04/2005**

# **1.1 AGGIORNAMENTO SUI CONTRATTI**

**Agricoltura – impiegati (A071)** sono stati aggiornati, in base ai nuovi importi conglobati forniti dall'associazione di categoria, gli elementi provinciali per la suddivisione territoriale di Venezia (VE) con decorrenza gennaio 2005. Si informa che ora la paga risulta inferiore alla precedente, a cura Utente valutare se corrispondere un importo aggiuntivo per evitare una diminuzione in busta paga

**Agricoltura – operai (A072)** sono stati aggiornati gli elementi provinciali per la suddivisione di Venezia (VE) relativa alla suddivisione contrattuale B (florovivaisti);

**Edilizia – Industria (A021)** sono stati aggiornati con decorrenza marzo 2005 gli elementi provinciali per la suddivisione territoriale di Messina (ME), per gli operai sono inoltre stati variati in diminuzione di qualche centesimo gli importi relativi alla decontribuzione dell'elemento paga Z; sono inoltre stati aggiornati con decorrenza marzo 2005 gli elementi provinciali per la suddivisione provinciale di Como  $(CO)$ ;

**Metalmeccanica – Artigianato (C001)** è stata confermata la corresponsione dell'EET per il Veneto senza variazione degli importi;

**Spedizioni, trasporto merci e logistica – Industria (A053)** è stato variato l'importo dell'elemento paga 3 relativo ai livelli 3 e 3S per la suddivisione territoriale di Verona, corrieri, spedizionieri, etc. (VX);

### **1.2 ASSOGGETTAMENTI CASSA EDILE**

E' stato variato l'assoggettamento **previdenziale** per la cassa edile di:

**Milano** che passa da 0,925 a 0,895 (la percentuale trasformata nella procedura passa da 6,514% a 6,302) con decorrenza gennaio 2005.

E' stato variato l'assoggettamento **fiscale** per la cassa edile di:

**Messina** che passa da 0,14% a 0,12% (la percentuale trasformata nella procedura passa da 0,99% a 0,84%)

### **1.3 ALIQUOTE**

## **Sono state inserite/variate le seguenti aliquote:**

**P035** "*SOCI COOP. INDUSTRIA RETRIB. CONVENZ.*": inserito ente 1198 per recuperare le contribuzioni minori dei part-time.

**P038** "*SOCI COOPERATIVE COMM. RETRIB. CONVEN.*": inserito ente 1198, per recuperare le contribuzioni minori dei part-time.

**M015** "COME M001 (ENTE 1128 E 1131)" come M001 sostituito l'ente 1124 con 1128 e l'ente 1134 con 1131

### **1.4 ENTI**

### **Sono stati inseriti/variati i seguenti enti:**

**3300** "*RID. CUAF SCAU*": ente per riporto dati nel prospetto contabile.

**1198** "*CONT. MIN. REC*": ente per soci cooperative part time per recupero contributi nel DM10 con codice R350.

## **2 SISTEMAZIONI/IMPLEMENTAZIONI**

### **2.1 CAMPI SPORCHI**

E' stato riscontrato che in caso di riassunzione, venivano riportati dei campi sporchi (202020) nel bottone scadenziario 5^ anagrafica dipendente. Tale anomalia è stata risolta.

### **2.2 CALCOLO DEDUZIONI CON PREMIO AZIENDALE "99"**

Nel caso di premio aziendale con mese di liquidazione "99", questo viene considerato nell'ambito dei calcoli della deduzione no tax area e no tax family.

Al reddito mensile del dipendente infatti viene aggiunto 1/12 del premio stesso (quota maturata nel mese) al fine del calcolo del coefficiente per la determinazione delle deduzioni. Tale importo considerato è al netto dei contributi previdenziali a carico dipendente.

#### **2.3 COLLOCAMENTO**

Come previsto dalla normativa, in caso di assunzione di extracomunitari, nella lettere ASSEC.STD "lettera questura per assunzione extracomunitari" è stato tolto l'indirizzo per la direzione provinciale del lavoro.

### **2.4 NUOVO CEDOLINO LASER**

Come da circolare inail del 7/03/2005 per quanto riguarda **i cedolini laser**, abbiamo aggiunto il numero autorizzazione, la data di autorizzazione, il codice sede inail che ha rilasciato l'autorizzazione. Il tutto viene riportato nella parte bassa del cedolino, vengono solo stampati al centro e non sono visualizzabili nel PC dell'Utente.

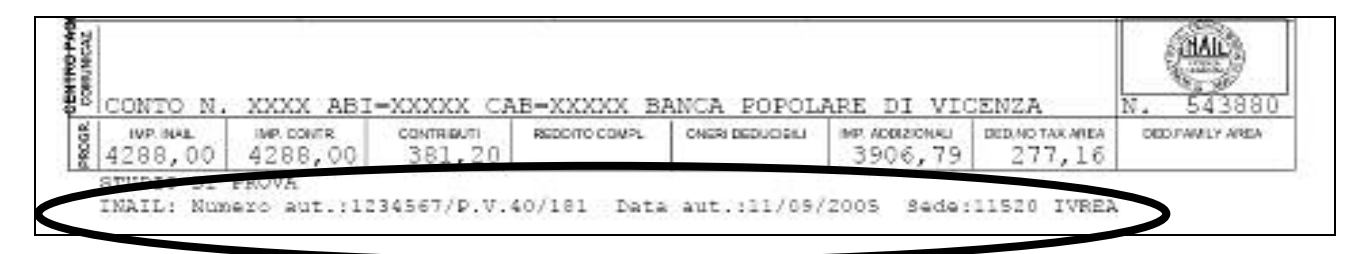

Abbiamo effettuato un ulteriore modifica riportando nella parte in alto le voci tariffa presenti in anagrafica ditta. Tale variazione risulta visualizzabile anche dall'Utente.

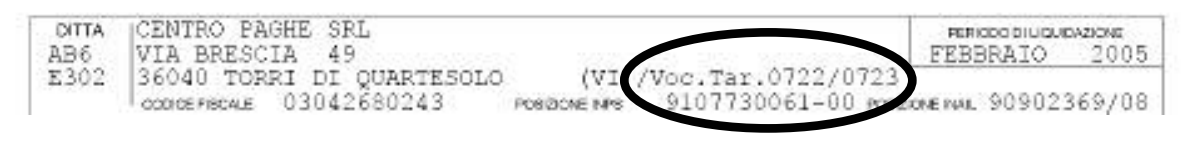

Le voci tariffa vengono così riportate:

se compilata la griglia delle voci ponderate, vengono esposte queste, altrimenti viene stampata la voce inserita nella riga principale.

## **2.5 PROSPETTO MOVIMENTI CONTABILI**

E' stata segnalata e sistemata la seguente anomalia:

in presenza di ditte con aliquota con versamento a SCAU e con fiscalizzazione SCAU nel prospetto contabile la fiscalizzazione veniva sommata ai contributi a carico ditta e non veniva esposta a parte. Tale anomalia è stata sistemata per il corretto riporto dei dati nel prospetto dei movimenti contabili, con esposizione a parte della fiscalizzazione SCAU.

### Nell'immagine sotto riportata il riporto della riduzione per fiscalizzazione SCAU evidenziati dai riquadri.

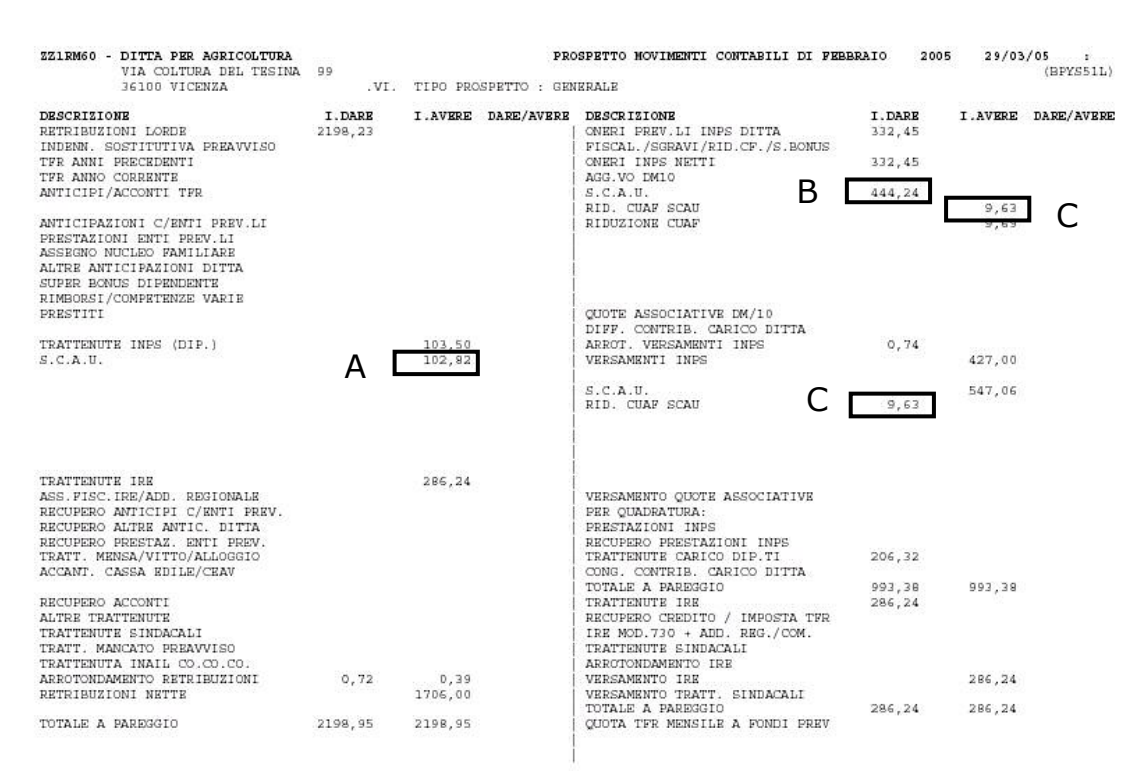

Nel caso sopra riportato l'operaio elaborato ha aliquota con versamento a SCAU.

- A Contributi dipendente euro 102,82.
- B Contributi ditta euro 444,24.

C - Fiscalizzazione SCAU euro 9,63.

Versamento SCAU euro 537,43.

### **2.6 SCARICO TRACCIATI/DATI VARI**

Abbiamo implementato le scelte sotto riportate, aggiungendo allo scarico su A o B la scelta di tutti i percorsi, (come da immagine)

- Scarico dati anagrafici DITTA DIPENDENTE per procedura D.M.A.G
- $\triangleright$  Scarico costo progressivo del personale su floppy
- Scarico dati anagrafici per procedura "COSTI"

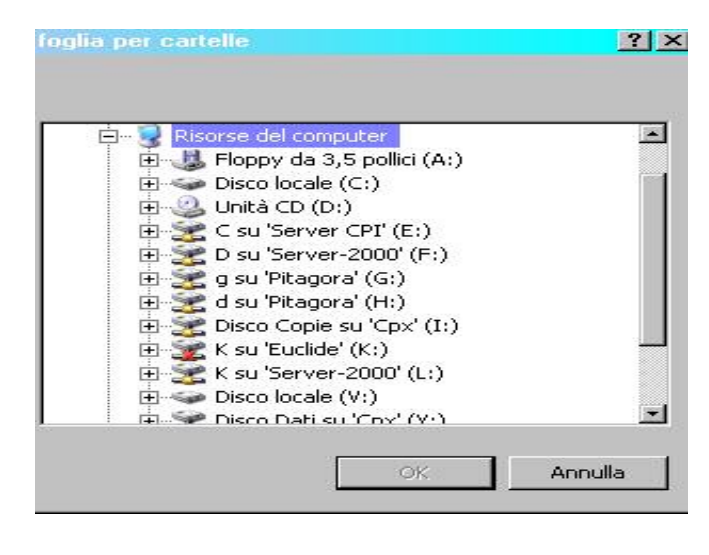

questo permette all'Utente di avere più scelte e di non essere necessariamente obbligato a scaricare il file solo su floppy.

### **2.7 SOCI COOPERATIVA PART TIME DPR 602/70**

Per i soci cooperativa DPR 602/70 part-time ai quali viene applicata l'aliquota P038 "*SOCI COOPERATIVE COMM. RETRIB. CONVEN.*"o P035 "*SOCI COOP. INDUSTRIA RETRIB. CONVENZ.*" è stato variato il riporto dei contributi versati nel DM10.

Per questi dipendenti nel quadro B-C vengono riportati i contributi calcolati sull'imponibile IVS con aliquota totale, mentre nel quadro D viene riportato con il codice R350 il recupero dei contributi derivante dalla differenza fra l'imponibile I.V.S. e l'imponibile per contributi minori. Alla differenza risultante viene calcolata la percentuale dei contributi minori.

Esempio dipendente part time:

Aliquota P038 di cui per I.V.S. 32,70% e per contributi minori 3,16%.

Imponibile I.V.S. 568,00

Imponibile contributi minori 481,00

Contributi esposti nel DM10 quadro B-C: 568,00 x 35,86% = 204,00

Recupero contributo esposti nel DM10 quadro D: ( $568,00 - 481,00$ ) x  $3,16\% = 3,00$  con codice R350. Nell'immagine sotto riportata l'esposizione nel DM10 dei dati sopra descritti.

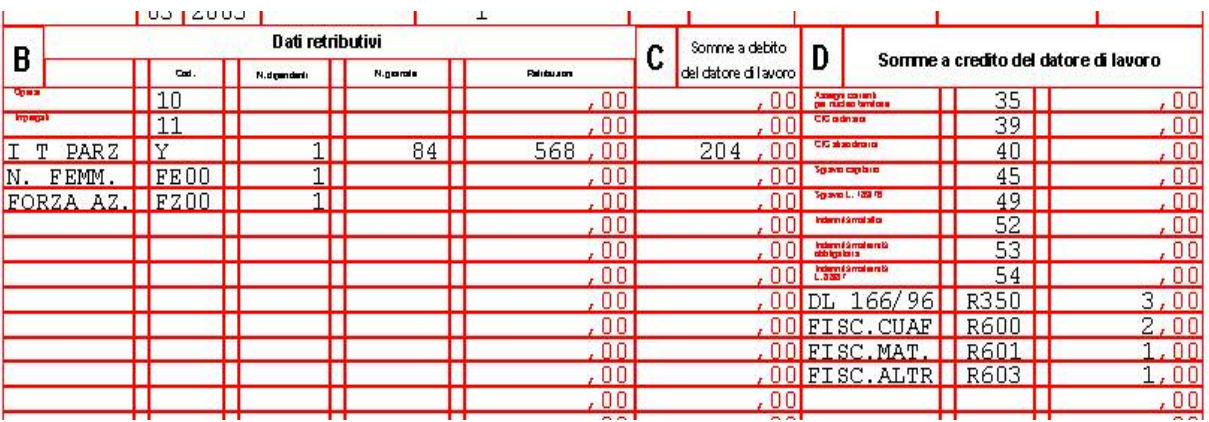

## **2.8 STAMPA DEDUZIONI D'IMPOSTA**

Sia per la stampa a PC che per la stampa NT, abbiamo attivato la stampa deduzioni anche per i dipendenti stagisti, livello YYY.

### **2.9 STAMPA ELENCO DITTE CON CREDITI IRPEF**

In Utility anno precedente, è presente una nuova stampa denominata "stampa elenco ditte con crediti IRPEF", che evidenzia quanto riportato nella videata  $9 \rightarrow$  bottone IRPEF  $\rightarrow$  sezione Crediti.

Viene riportata una riga distinta per quelle ditte che hanno la "X" nel campo "versamento 1004 x co.co.co." Riportiamo un esempio:

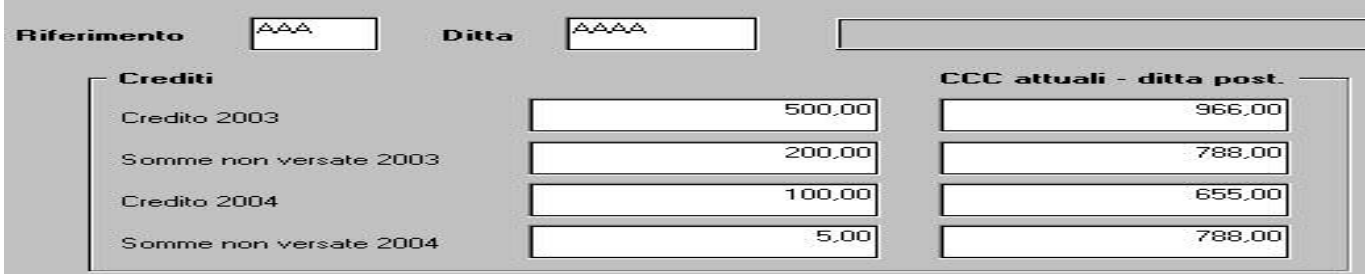

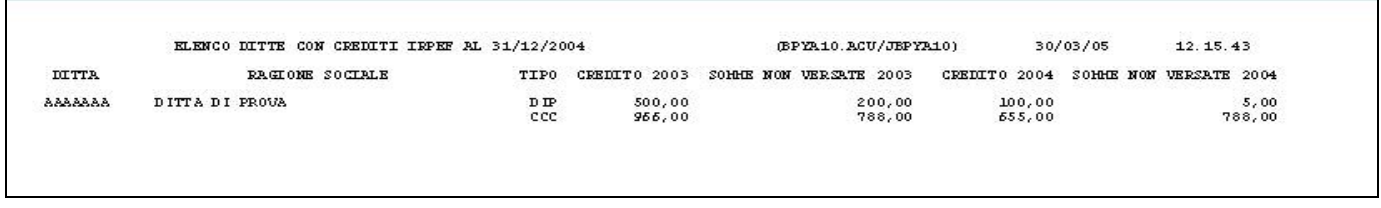

### **2.10 STAMPA ALTRE DEDUZIONI PER CALCOLO IRAP**

E' stata implementata la stampa "altre deduzioni per calcolo Irap" con i dipendenti che hanno avuto un cambio qualifica (pos. Q). Abbiamo aggiunto le colonne "posizione" e "qualifica dipendente". Ricordiamo che nel dipendente in posizione F, i giorni in forza sono un "di cui" di quello in posizione Q. Tali modifiche sono state apportate sia nella stampa anno precedente che dopo il calcolo cedolino nell'anno corrente.

### **2.11 STAMPA ELENCO DIPENDENTI CON FONDO PENSIONE**

La nuova stampa è presente nelle utility anno precedente, ed evidenzia il TFR versato al fondo anno precedente (2003), quello versatoal fondo anno corrente (2004), il contributo Fpc carico dipendente ed il contributo Fpc totale (ditta più dipendente).

## **2.12 STAMPA STUDI DI SETTORE**

In utility A.P. Stampe è stata modificata la stampa "*Studi di settore*". Riportiamo un esempio:

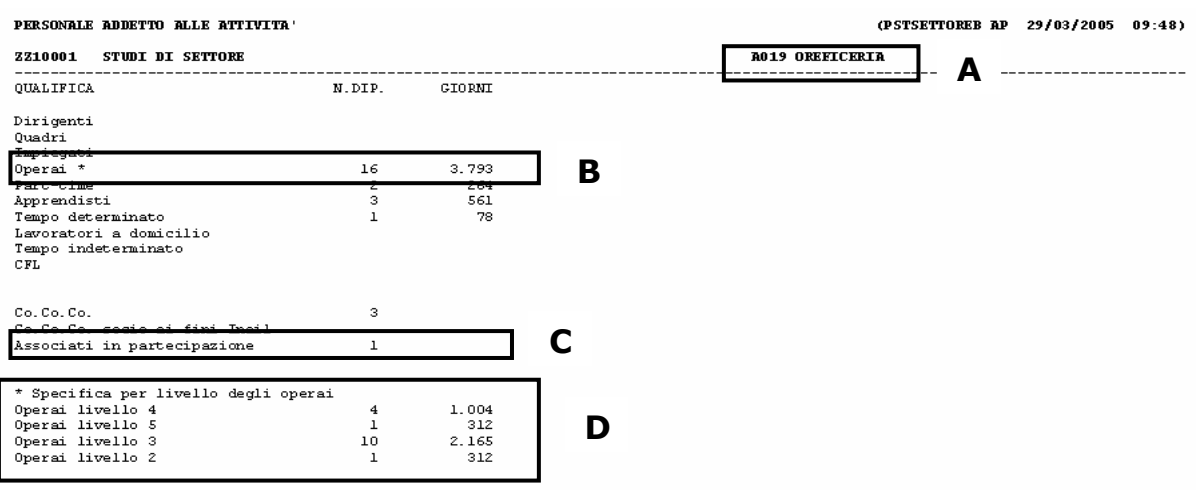

Specifica delle modifiche apportate:

Punto **A**: viene evidenziato il codice e la descrizione del contratto applicato presente in anagrafica ditta videata 5  $\rightarrow$  sezione "Contratto applicato"  $\rightarrow$  casella "Contratto".

**Attenzione:** *non viene riportato l'eventuale contratto inserito in alterazione in anagrafica dipendente.* 

Punto **B**: variata la descrizione da "*Operai generici*" a "*Operai \**".

- Punto **C**: "*Associati in partecipazione*" nuova riga per il riporto del numero degli Associati in Partecipazione.
- Punto **D**: "*\* Specifica per livello degli operai*" vengono riportati gli operai, già riportati al punto A, suddivisi per livello con l'indicazione del numero dipendenti e giorni.

## **2.13 UTILITY SCATTI DI ANZIANITA' STUDI PROFESSIONALI**

E' stata implementata l'Utility inserita nella circolare mensile di marzo, in quanto ora è possibile selezionare l'elemento paga che si desidera spostare nello storico 244 (es. elemento paga 7 per coloro che a suo tempo hanno seguito le istruzione dettate dal Centro.

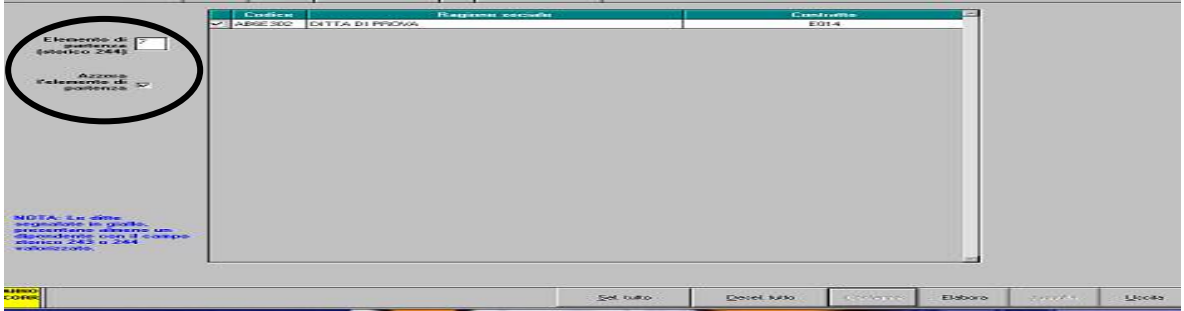

Per ulteriori specifiche sull'effettivo funzionamento, si rimanda alla circolare 03/2005.

Centro Paghe Padova – circolare di aggiornamento del 01/04/2005 5